## **002d2cd8-0**

Simon Austin

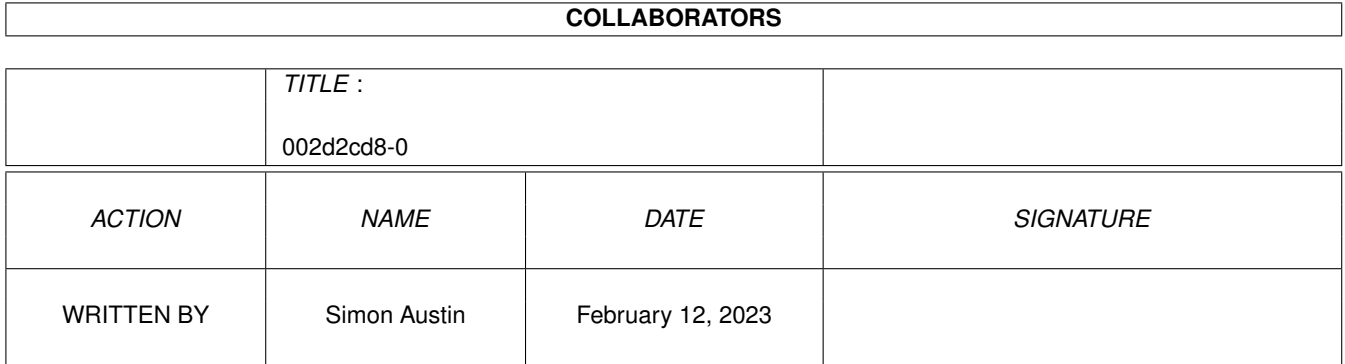

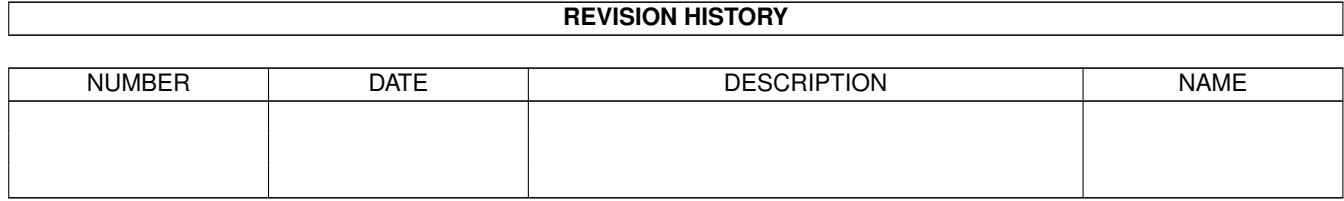

# **Contents**

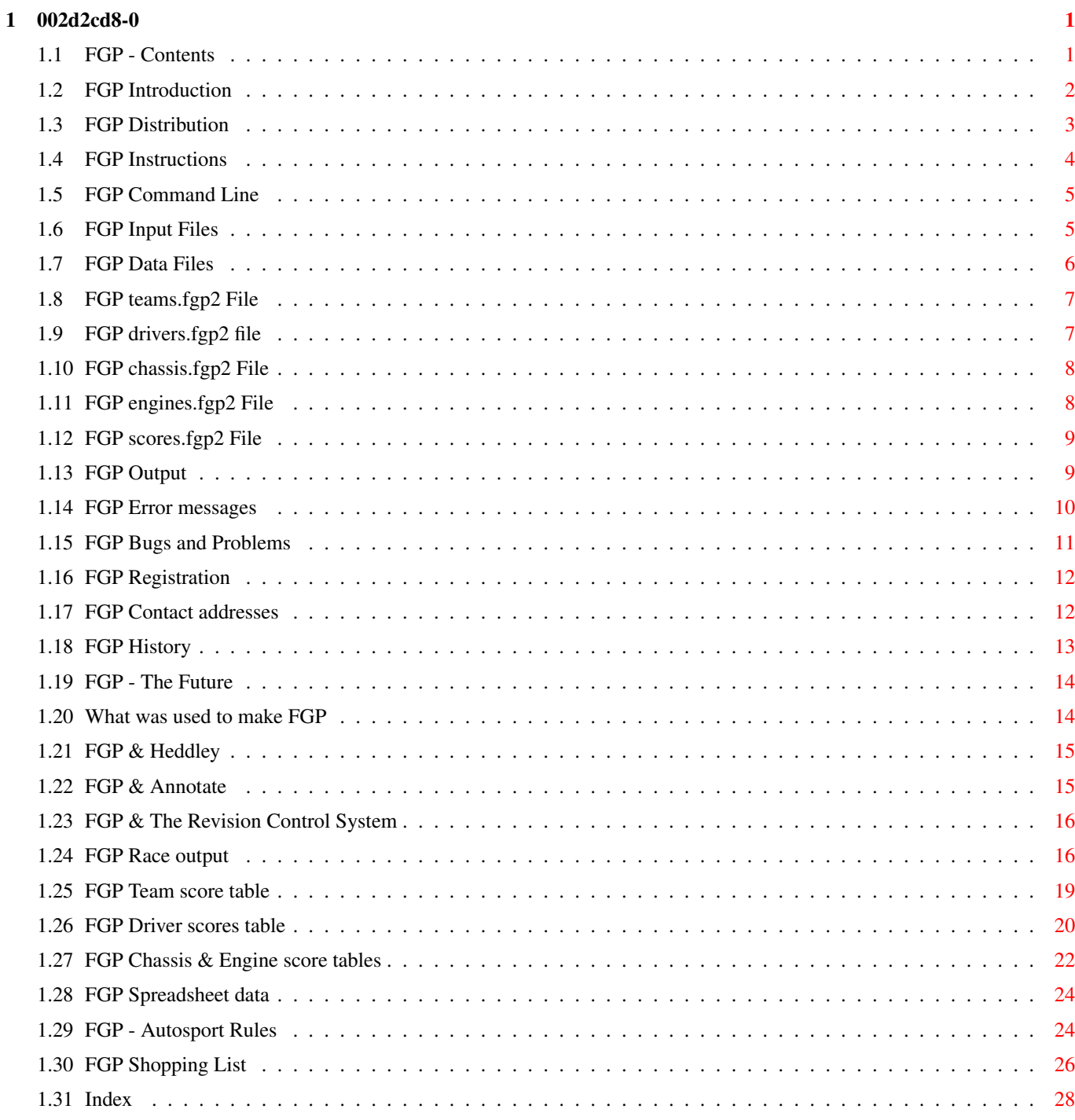

## <span id="page-3-0"></span>**Chapter 1**

## **002d2cd8-0**

### <span id="page-3-1"></span>**1.1 FGP - Contents**

```
FFFFF GGGG PPPP 222 3333 999<br>FF GG PP PP 22 22 33 99 99
FF GG PP PP 22 22 33 99 99
FFFF GG GG PPPP 22 333 9999
FF GG GG PP 22 33 99
FF GGG PP 22222 ## 3333 999
             Designed~and~Written
              by
             Simon~Austin
             Introduction
              - What exactly is FGP
             Distribution
              - What files should be here
             Instructions
              - How do I use FGP
             Problems~~~~
              - Known bugs and errors
             Registration
              - Obtaining updates
             Addresses~~~
              - Contacting the Author
             History~~~~~
              - A brief history of FGP
             The~Future~~
              - Future plans for FGP
```
### <span id="page-4-0"></span>**1.2 FGP Introduction**

What is FGP?

FGP is a program written~primarily~for~people~participating~in~Autosport's Fantasy Grand Prix~competition.~It~allows the~user to keep~track~of up to~ 100 individual teams.~This is~useful~as~Autosport only ever~prints~the top~ (and bottom <shudder>)~100~teams and~most~people aren't in~there~:-(

Is that all it does?

Pretty much. It will however handle an~entire~season~of~results,~rather~ than~the less-than-half season used~in~the~Autosport~competition.

What will it run on?

FGP was primarily developed on the Amiga,~but,~by~only~using~portable~C~ code, it can also be compiled and~run~on~other~platforms.~It~has~ successfully been compiled on several~Unix~systems~and I~have~been~ informed~that it has compiled on OS/2. Version 2.26 and above should now work under MS-DOS and Windows if the instructions in MS-DOS.TXT are followed.

I've used an earlier version of FGP, what does version 2.39 offer me?

Version 2.39 is, despite the large version increase from 2.10 (the last major release), mainly minor updates and bugfixes. However, the major changes areas follows.

The ability to read the old style datafiles has been dropped. It was only kept before because 2.10 appeared halfway through the season and I didn't want to have to force people to rewrite their datafiles;

An absolutely hideous bug that caused problems if you didn't have a teams.fgp2 file has been squashed;

It is no longer required to place  $a - or a + in$  the flags to indicate the 'Driver of the Day'. Just placing a + flag after the driver's flags is sufficient;

Two new tables can be produced. Using the -c command line option, tables listing the scores for the chassis and the engines can be produced;

A couple of problems from 2.10 (two drivers being given the same finishing position & problems caused by blank lines at the end of some files) have now been fixed;

The legality of all teams is now checked before each race.

Between zero and six drivers can score from the warmup. This allows preliminary results to be produced before the warmup results are known;

A new driver's flag has been added: t - did not start. This allows a driver who has achieved a grid position, but does not actually race to keep his qualifying/warmup points.

The list of teams in the -r option now has the teams position.

New ouput, -s, comma seperated data for spreadsheets.

Some new error checking and improved error messages.

The best and worst scores possible are calculated and displayed in the race output.

An ordered list of the scores achieved in the race is included in the -r option. This was suggested by Martin Colbert.

A season of more than 16 races can be run. Currently the limit is set at 20.

#### <span id="page-5-0"></span>**1.3 FGP Distribution**

How distributable is FGP?

FGP is freely~distributable,~although~the~©Copyright~remains~with~the Author~on the~program, the source~code~and~this~documentation~(whether in~plain~or formatted ascii,~AmigaGuide®~or~HTML~format).

Any and all data files included~in~a~distribution~archive~are~placed~in~the public domain for anyone to~use.

The

rules for the~Autosport Fantasy~Grand~Prix~(the~file~Rules.doc)~are ©Copyright~1994~Haymarket Specialist~Motoring~Publications~Ltd.

Any and all data files created for or~during~the~use~of~FGP~are~the~property of the user.

What should be in the archive?

The Amiga distribution consists of~the~files~in~an~LhA~archive.~The~archive will be named~fgp???.lha,~where~???~indicates~the~version~number.~The archive will contain~the~following~files:

FGP.c - the source FGP - the actual program FGP.doc - this document in ascii format FGP.guide - this document in AmigaGuide® format

plus any associated icons.~The~archive~may,~depending~of~the~time~of distribution, contain one or more~data~files~for~use with~FGP.

The Amiga archive will be placed on Aminet (ftp://src.doc.ic.ac.uk/pub/aminet/ game/misc/) and on my home page (http://webzone1.demon.co.uk/www/taranis/ currently only running 1800-2400 BST).

The MS-DOS distribution consists of the files in PKZip archive. The archive will be named fgp???.zip, where~???~indicates~the~version~number.~The archive will contain~the~following~files:

FGP.c - the source FGP.exe - the actual program FGP.doc - the documentation in ascii format

The~archive~may,~depending~of~the~time~of distribution, contain one or more~data~files~for~use with~FGP.

The MS-DOS archive will, for the moment, only be placed on my home page.

There will also be a source only distribution in the form of a tarred and compressed archive. In addition to going on my home page it is hoped to upload this to the SunSITE Unix archive.

#### <span id="page-6-0"></span>**1.4 FGP Instructions**

Instructions for using FGP:

The~command~line

The~input~file

The~data~files

The~output

The~error~messages Generally the process of producing the output for a particular  $\leftrightarrow$ race is as

#### follows:

- 1) Create the race data file(s) in any text editor (ed, edit, vim, memacs);
- 2) Run fgp with this data file (fgp data.file);
- 3) Fix any problems (see error~messages for more details);

4) Re-run fgp to update the scores file (fgp data.file);

5) Run fgp to produce the outputs (fgp  $-r$  -t -d -c -s).

NB: When producing  $-r$  output there may be a long pause before the results are output. This is due to a very long calculation to find the best and worst scores for the race. On a 50MHz 68030 based Amiga or a 66MHz 80486 PC it can last a couple of minutes.

Of course the options in 5 can be combined with the data file in 2 or 4 if you want (fgp -r -t -d -c -s data.file).

### <span id="page-7-0"></span>**1.5 FGP Command Line**

FGP uses a simple command line:

 $FGP < [-r[n]] [-t[n]] [-d[n]] [-c[n]] [filename] >$ 

Any or all of these options may be given on~the~command~line,~in~any order and case (NB under Unix, the filename cannot be in any case. See below).

 $-r[n]$ Produce the standard single race output,~plus~a~breakdown~of~each~ ← team's score.  $-t[n]$ Produce a table showing the scores for each team for each race.  $-d[n]$ Produce a table showing the scores for each driver for each race.  $-c[n]$ Produce a table showing the scores for each chassis/engine for  $\leftrightarrow$ each race.  $-s[n]$ Produce comma seperated data which can be loaded in most  $\leftrightarrow$ spreadsheets and used to produce graphs. In all five cases, a number after the~option~indicates~the~number~of races~to produce the results for. If no~number is~given,~it~is~assumed that~results for all races are required. filename This is the full filename for the race~data ~file. The case sensitivity~of

#### this~option~is system-dependant~so~take care~with this.

### <span id="page-7-1"></span>**1.6 FGP Input Files**

The data file consists of a single ascii~text~file~which~lists~all~the drivers involved in a~particular~race,~their~finishing~positions,~whether they finished, retired,~were~disqualified~or~failed to~qualify,~where they~came in the warmup and if~they~were~nominated~for the~Driver of~the Race~award.

The format of the file is as follows:

```
002d2cd8-0 6/31
```

```
## This is a comment, all comments start with ## at~the~
  ## start~of~the~line. Comments are optional, you don't have to
  ## have any, or you can have as many as you want.
  Race name
  ## The Race name uniquely identifies the Race, only the first six
  ## characters are used so don't call two different races Sponge12 and
  ## Sponge13 because they won't be identified as different.
  Surname of driver at grid position 1
  ## This is case insensitive, Schumacher is the same as schumacher.
  Flags for driver 1
  Surname of driver at grid position 2
  Flags for driver 2
  |
  |
  Surname of driver at last grid position
  Flags for last driver
  Surname of driver who did not qualify
  Flags for non qualifier
  Surname of second driver who DNQ
  Flags
The 'Flags' line comprises four~items~detailing~the~driver's~result.
They~are:
Status Position Warmup Nomination
Status is one of FfRrDdNnTt where F or~f~means~finished,~R/r~means~retired,
D/d means disqualified, N/n means~did~not~qualify and T/t means did not
start.
Position is the position the driver finished~in.~This~should~be~included
for~retirees and disqualifications as well~as~those~who~finished.~Drivers
who~DNQ or DNS should be given a finishing position~of~0.
Warmup is the position the driver~achieved~in~the~Sunday~warmup.~DNQs
generally don't take part in this so~they~will~usually~be 0~again. Only the
first six legal drivers can score points (6 points for first, 5 for second,
etc) so if one of these drivers is disqualified the seventh fastest driver
must be listed (and the eigth if two are disqualified) for all warmup points
to be awarded. Drivers whose~positions don't matter can be~given~either
their~position or~0.
The nomination flag is only required for the 'Driver of the Day' as given in
Autosport. Simply put a space and a + at the end of the flags for the
```
appropriate driver. Only one nominated driver is allowed and~there~will

#### <span id="page-8-0"></span>**1.7 FGP Data Files**

FGP uses five data files to store the driver/team details. These  $\leftrightarrow$ are:

teams.fgp2

be~an~error~message if~this is the case.

drivers.fgp2 chassis.fgp2 engines.fgp2 scores.fgp2

#### <span id="page-9-0"></span>**1.8 FGP teams.fgp2 File**

teams.fgp2 details the fantasy teams taking part~in~the competition.~Each~team consists of three drivers, a chassis and~an engine.~Details of how~to~make a team are in the Rules . Each team will be checked by the program to ensure that it complies with the rules (ie it costs, in total, less than £30m and the test driver costs only £1m). The teams.fgp2 file is constructed as follows: ## Comments. 8 ## Number of teams in the competition. ## Team 1 details Owner Name Driver 1 Surname Driver 2 Surname Test Driver Surname Chassis Engine ## Team 2 details  $\|$  $\|$ 

### <span id="page-9-1"></span>**1.9 FGP drivers.fgp2 file**

## Team 8 details

drivers.fgp2 is the largest data file used by~FGP.~It~contains the~full name, team and cost of each driver in~the~real~Formula~One~competition. Currently~drivers.fgp2 can contain a~maximum~of 100~drivers~and this seems~to be~sufficient at the moment.

The file is constructed as follows:

## Comments can be used, but aren't required. Surname First name Chassis Engine Cost

repeated for each driver. If~drivers~enter~the~competition~who~weren't originally listed, they can be~added to~the end~of~the file~as~required. Do not add drivers to any other part of the file. If~a driver moves from one team to~another~during~a~season~(e.g.~Philipe Alliot~or Andrea de Cesaris) this~should~be~reflected~by~changing~the chassis and~engine names.

The surname and first name should be cased as they will~appear~in~the final~ouput (e.g. de Cesaris, Schumacher), the case of~the~chassis~and engine is~irrelevant.

The cost is the amount, in millions of pounds sterling, to purchase that driver.

As an example, Damon Hill costs £20,000,000 and drives for Williams Renault, so his entry would be:

Hill Damon williams renault  $20$ 

NB: If you change an entry and then re-score~an~earlier~race~the~change in~chassis/engine will be noted with a~non-fatal~error~message.~If~you did~not~intend for that driver/car~combination to be~used~for that~race then~you'll~have to change the file to~the correct~combination~and~score the~race~again.~This method of warning~about changes~was~implemented~in order~to~allow~mistakes to be corrected in~prior races~in~an~inobtrusive manner~as~possible.

#### <span id="page-10-0"></span>**1.10 FGP chassis.fgp2 File**

chassis.fgp2 is a simple list of all the available~chassis~names and their costs. The cost is the amount in millions of pounds sterling the chassis will cost - e.g. for  $£2,000,000$  just put 2.

Format:

Name 1  $Cost<sub>1</sub>$ Name 2 Cost 2 | Name N Cost N

#### <span id="page-10-1"></span>**1.11 FGP engines.fgp2 File**

engines.fgp2 is just a simple list of the available~engine~names and costs. The cost in the amount of millions of pounds sterling - e.g for £18,000,000 just put 18.

Format:

Engine 1 Cost 1 Engine 2 Cost 2 | Engine N Cost N

### <span id="page-11-0"></span>**1.12 FGP scores.fgp2 File**

scores.fqp2 contains the points scored by the drivers in~all~the races~so~far recorded.

This file is not meant to be altered by the~user.~Warning:~altering this~file may result in incorrect results. Note also that this is the only data file in which comments cannot be used.

### <span id="page-11-1"></span>**1.13 FGP Output**

FGP can produce five forms of output.~The~output~required~is indicated~by~the command~line

.

Race~scores

Teams~table

Driver~table

Cars~table

Spreadsheet~data Normally, FGP sends its output to the standard~output.~On~the~ ←- Amiga

this~will~result in the output appearing in the~console~from~which FGP~was~started.~Under Unix the output will appear in the~shell~you started~FGP~from.~This~method allows the output to be~redirected~as required. The~output~may~be~directed into a file or piped~through another~program (on~the~Amiga,~piping~requires either a second~console or~a~Unix-style~pipe~command~installed).

FGP -r >results.txt FGP >results.txt -r

These two commands will produce the standard race~scores~and~save them~in~a~file called results.txt.

FGP -r | more

Under Unix (or AmigaDOS with an~appropriate~setup)~this~will~send the~results to the console/shell but stop~every screen~to~allow~you to~read~the~output.

To pipe the output on an Amiga without a~Unix-style~pipe~you'll~have to~open~a second console. In the first type

FGP -r >PIPE:fgp.out

In the second console type

more <PIPE:fgp.out

It's much easier to install a~proper~pipe~though.~The~appropriate programs~can be found on the~Aminet.~Just~search~for~finkeltools.lha. I~think it's in~util/shell.

#### <span id="page-12-0"></span>**1.14 FGP Error messages**

When reading in a data file, FGP will produce a message if it finds an error in the file(s). There are two sorts of error message; fatal and non-fatal. Fatal error messages will stop the program immediately, but non-fatal ones won't. If a line number is listed it means the line number in the file.

Fatal errors are:

Usage:  $FGP < [-r[n]] [-t[n]] [-d[n]] [-c[n]] [filename]$ 

This means you didn't give FGP the correct commands.

Unable to open "filename".

FGP couldn't find one of the files it requires to run.

Error in file "filename" on line n. Unknown driver "name".

FGP encountered, in the named file, a driver's name which it doesn't know. This either means a name has been wrongly spelt or a new driver has driven. In the first case you should correct the spelling, in the second the new driver should be added to the bottom of the drivers.fgp2 file.

Error in file "filename" on line n. Unknown chassis "name". Error in file "filename" on line n. Unknown engine "name".

Same as the driver error above but for a chassis or engine.

Error in file "filename" on line n. Flag not one of FRDN.

The status flag was incorrect.

Error in file "filename" on line n. Illegal finishing position.

The driver's finishing position was not within the range 0 to 26.

Error in file "filename" on line n. Final position already allocated.

A second driver has been given a finishing position that is already occupied by an earlier driver.

Error in file "filename" on line n. Too many nominated drivers.

Two drivers have a + as their nominated flag.

Error in file "filename". Unallocated position.

One or more of the classified drivers has been missed out.

Team owned by Owner costs more than £30m.

The named team cost more than £30m.

Team owned by Owner has an illegal test driver.

The named team has a test driver who costs more than £1m.

Non-fatal errors are:

Driver's car has changed from Chassis1 to Chassis2.

Driver's engine has changed from Engine1 to Engine2.

These errors will occur if you re-score a race and FGP detects that when the race was first scored the driver had a different car/engine to this time. If the new combination is correct you don't need to do anything, but if the old combination was correct you'll have to adjust drivers.fgp2 and re-score the race again.

#### <span id="page-13-0"></span>**1.15 FGP Bugs and Problems**

There may still be some bugs left in FGP. There have been quite a  $\leftrightarrow$  $f \in W$ changes since the last version and, whilst I've tried to fix everything, some things may have slipped through the net.

If you think you've found a bug, please don't hesitate to contact me.

The 'impossible Unix bug' section:

There have been a couple of bug reports where a driver's points appeared in the breakdown but not actually in the driver's score. This bug only occurs under Unix and should in fact be impossible. If you do find something like this please contact me a soon as possible and send me the data files you were using.

The 'but that's not what Autosport gave them' problem:

There have been instances where the results given by Autosport have been different to those produced by FGP. In most cases these have been due to printing errors in Autosport, but a couple have been down to incorrect interpretations of the rules. If you do find a situation where the results differ the chances are I'll already be working on it, but feel free to

> contact me if you wish.

#### <span id="page-14-0"></span>**1.16 FGP Registration**

Although FGP is completely free, if you use it, I'd like to know.  $\leftrightarrow$ In return, if you have an e-mail address, I'll send you new versions as and when they appear. If you don't have an e-mail address I can only send out updates on receipt of a disk and return postage.

To register,

e-mail~me

with a message saying who you are, what version of FGP you're using and what system you're using it on and I'll put you on the list.

Otherwise, send me a note to my snail-mail~address saying the same. If you send a disk and return postage I'll send you the latest version (or the next one if you already have that one).

The latest version of FGP can also be picked up from my home page; point your browser at http://webzone1.demon.co.uk/www/taranis/ between the hours of 6.00pm and 12.00 midnight BST.

#### <span id="page-14-1"></span>**1.17 FGP Contact addresses**

If e-mail is your preferred contact method, e-mail

simona@power.globalnews.com

Or try

http://webzone1.demon.co.uk/www/taranis/

otherwise drop me a line at

Simon Austin 49 Lambourne Road Chigwell Row Essex IG7 6EZ United Kingdom

#### <span id="page-15-0"></span>**1.18 FGP History**

Release History:

History prior to 2.24 has been removed.

2.24 - Removed: Old datafile reading & associated errors. Added: chassis/engines table. Change: 'Driver of the Day' flag made optional. Fixed: two drivers given same position & blank lines at end of data files. Added: All teams now checked that they cost less than £30m.

2.25 - Forgot to allow for two drivers being given position zero! This is allowed, and is now fixed.

2.26 - Theoretically (ie I haven't tested it) 2.26 should compile and run under MS-DOS. See the file MS-DOS.TXT for more information.

2.27 - Between zero and six drivers can score in the warmup now. Added 't' flag to allow driver's who did not start to keep their qualification points.

2.28 - The -c option was not listing the last chassis/engine. Now fixed. The 'Missing position' error was added.

2.29 - Two enhancements to the -r output: The teams' positions are now listed (including equal positions if these arise) and the highest possible scoring team for the race is calculated.

2.30 - New output, -s, produces tables capable of being read by a spreadsheet.

2.31 - Improved error checking and messages. Minor bug fixed which gave the wrong position when two teams had the same score in the -r output.

2.32 - Fixed a bug in the position calculations in the -r output.

2.33 - Tidied up the code and and added the best/worst possible scores.

2.34 - Fixed a bug which caused extraneous output to be produced if FGP was compiled with optimisation.

2.35 - Output was tidied slightly.

2.36 - Couldn't use all 6 command line options at the same time. Fixed.

2.37 - Added ordered list of team scores for the current race. Suggested by Martin Colbert.

2.38 - If no £1m drivers had raced, the best/worst scores didn't work. Fixed.

2.39 - Equalised MS-DOS and other versions. Allowed more than 16 races.

### <span id="page-16-0"></span>**1.19 FGP - The Future**

What does the future hold for FGP?

Version 2.36 should, not counting bug fixes, be the last 2.xx version of FGP. Version 3.00 is currently in the planning stage and will hopefully include:

User definable rules. I've been looking at the rules to Top Gear's Fantasy Formula One to see if I could write a program which could cope with those rules as well. The most likely solution to this would be to have a seperate file containing the rules;

Trading. In the real F1, drivers seem to drop in and out of teams with alarming speed. Being stuck with a driver who started the season well but has been replaced by a mediocre driver with a few million to splash around can be annoying. Trading would allow an owner, at the cost of some of his points, to swap one driver for another.

Version 3.00 will remain highly portable, working, hopefully, on Amigas, Unix boxes and PCs.

#### <span id="page-16-1"></span>**1.20 What was used to make FGP**

FGP was created on an Amiga 1200 with 6MB and a 583MB hard drive.  $\leftrightarrow$ It has been compiled using SAS/C 6.51 and Gnu C. As of version 2.10 the Revision

> Control~System has been used to keep track of revisions. FGP has been tested

with Enforcer.

This AmigaGuide® document was created using a combination of Heddley and

Annotate

.

Heddley is ©1994 Edd Dumbill. Annotate

is ©1993 Doug Bakewell.

Many thanks must go to John Simpson for help with various parts of the program. Thanks also to Alex & Lynne, Dave, Chris, David, Martin and TIM for their help in testing FGP.

#### <span id="page-17-0"></span>**1.21 FGP & Heddley**

#### NAME

Heddley

#### SYNOPSIS

Heddley FILE, FONT/K, FONTSIZE/K/N, TEXTWIDTH/K/N, EDITOR/K, FGPEN/K/N,BGPEN/K/N,HELPFILE/K

#### DESCRIPTION

Heddley is a hypertext editor for AmigaGuide®. It is capable of reading files in AmigaGuide® format and outputting them in AmigaGuide®, HTML and ASCII with ANSI control codes. Heddley allows you to edit documents, create buttons and apply styles to the document texts.

#### USAGE

Heddley can be started from the CLI or from Workbench. The command line arguments are the same as the tooltypes:

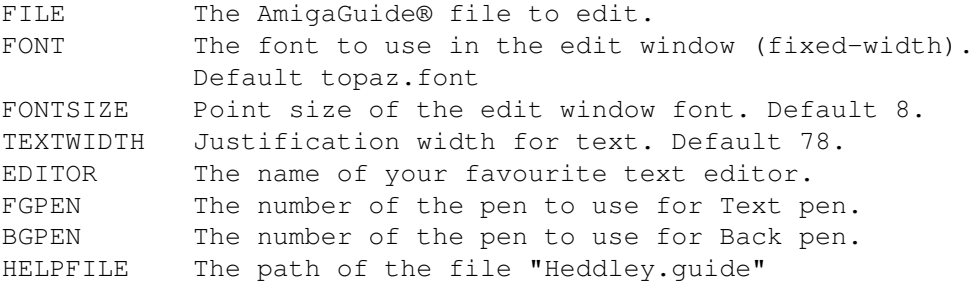

#### BUGS

Probably quite a few, but none known at this minute.

#### SEE ALSO

"Heddley.guide", by Edd Dumbill.

#### AUTHOR

Edd Dumbill (ejad-a@minster.york.ac.uk)

### <span id="page-17-1"></span>**1.22 FGP & Annotate**

A N N O T A T E

#### by

D O U G B A K E W E L L version 2.0 Aug 20,1993 Annotate Copyright 1991,92,93 by Doug Bakewell

This text editor is SHAREWARE and may be freely copied as long as all files are included and unaltered.

#### <span id="page-18-0"></span>**1.23 FGP & The Revision Control System**

RCS, the Revision Control System, manages multiple revisions of files. RCS can store, retrieve, log, identify, and merge revisions. It is useful for files that are revised frequently, e.g. programs, documentation, graphics, and papers.

/\* Copyright (C) 1982, 1988, 1989 Walter Tichy Copyright 1990, 1991 by Paul Eggert Distributed under license by the Free Software Foundation, Inc.

RCS is free software; you can redistribute it and/or modify it under the terms of the GNU General Public License as published by the Free Software Foundation; either version 2, or (at your option) any later version.

RCS is distributed in the hope that it will be useful, but WITHOUT ANY WARRANTY; without even the implied warranty of MERCHANTABILITY or FITNESS FOR A PARTICULAR PURPOSE. See the GNU General Public License for more details.

### <span id="page-18-1"></span>**1.24 FGP Race output**

FGP2 by S Austin, additional design by J Simpson. \$Revision: 1.19 \$ \$Date: 1995/07/12 21:49:53 \$.

Australian Starting Grid

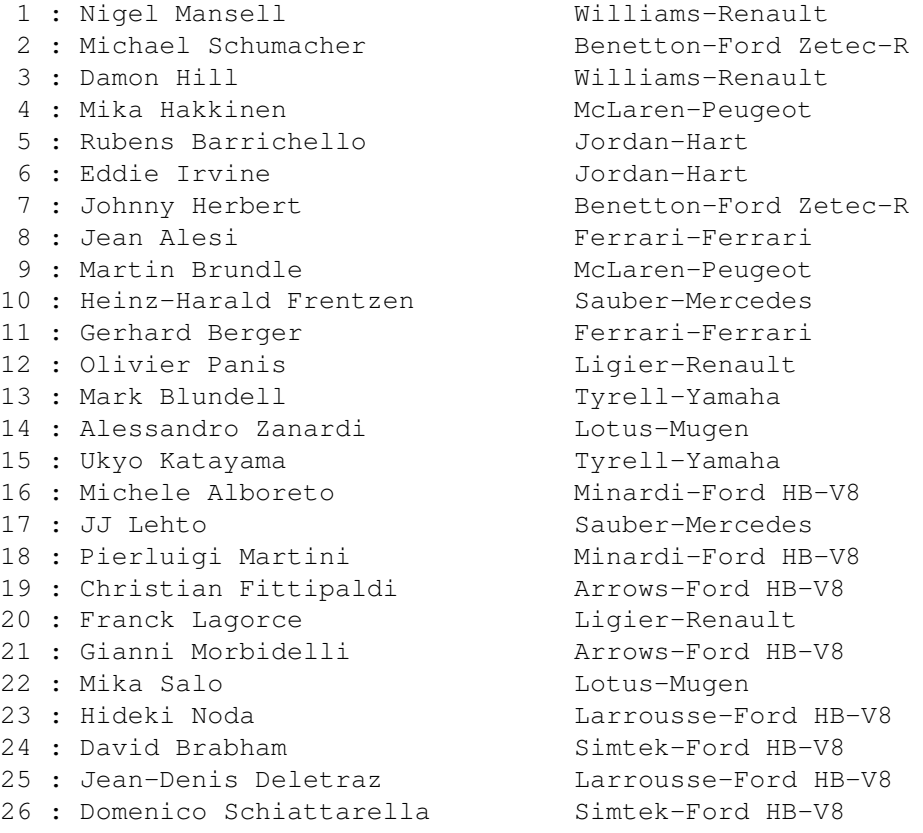

Australian Results

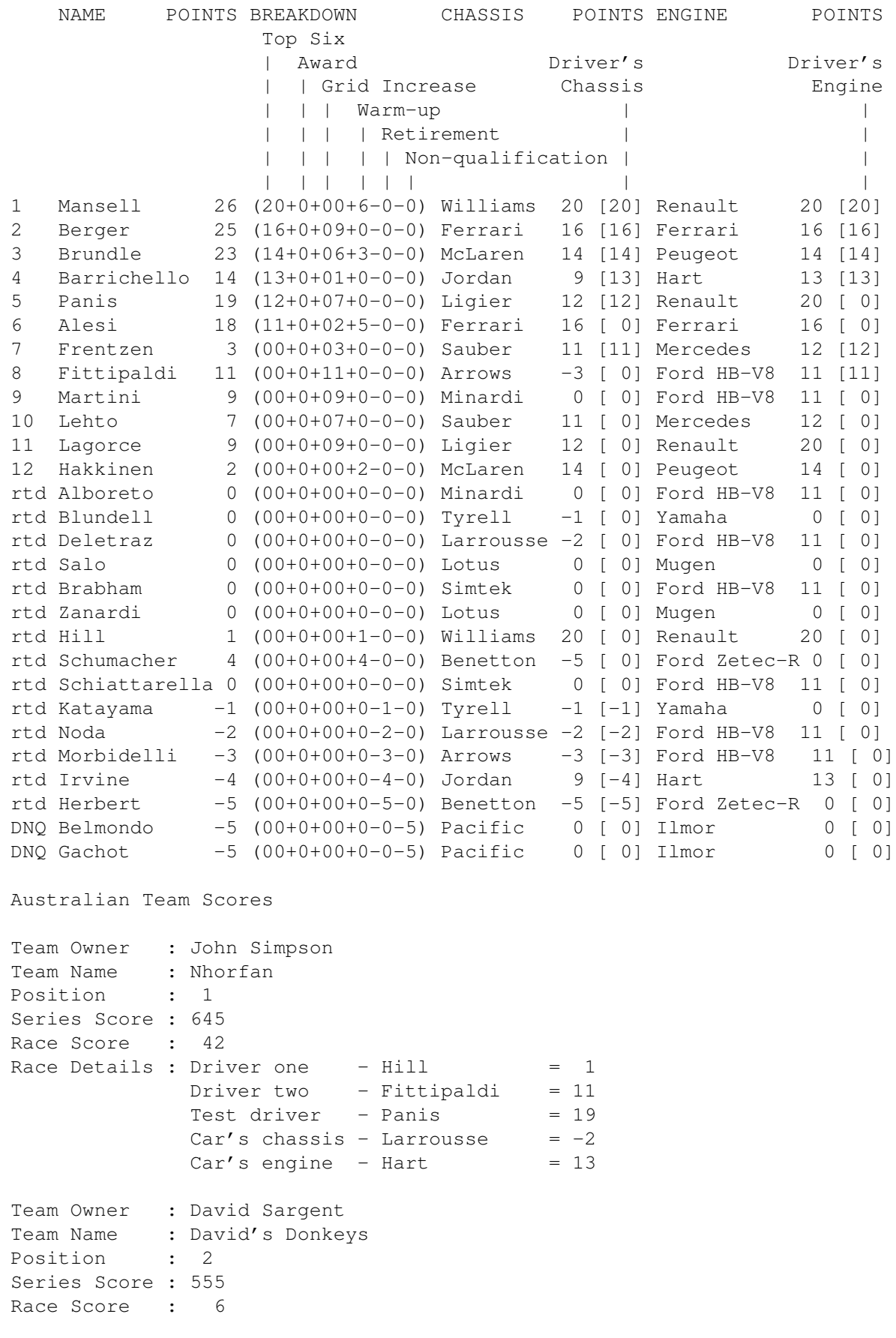

```
Race Details : Driver one - Blundell = 0Driver two - Alboreto = 0
             Test driver - Brabham = 0
             Car's chassis - Benetton = -5Car's engine - Ford HB-V8 = 11Team Owner : Tim Robson
Team Name : Robbocop
Position : 3
Series Score : 476
Race Score : 30
Race Details : Driver one - Herbert = -5Driver two - Martini = 9
             Test driver - Katayama = -1Car's chassis - Sauber = 11Car's engine - Ferrari = 16Team Owner : Lynne Sargent
Team Name : Team Mini
Position : 4
Series Score : 444
Race Score : 22
Race Details : Driver one - Wendlinger = 0
            Driver two - Comas = 0<br>Test driver - Coulthard = 0Test driver - Coulthard
             Car's chassis - Sauber = 11<br>Car's engine - Ford HB-V8 = 11Car's engine - Ford HB-V8Team Owner : Alex Vinall
Team Name : Garfield Racing
Position : 5
Series Score : 441
Race Score : -1
Race Details : Driver one - Herbert = -5Driver two - Blundell = 0
             Test driver - Gachot = -5Car's chassis - Jordan = 9Car's engine - Ford Zetec-R = 0
Team Owner : Martin Collier
Team Name : De Jurrier<br>Position : 6
Position
Series Score : 418
Race Score : 13
Race Details : Driver one - Hakkinen = 2
            Driver two - Blundell = 0
             Test driver - Beretta = 0
             Car's chassis - Sauber = 11Car's engine - Yamaha = 0Team Owner : Simon Austin
Team Name : GF1
Position : 7
Series Score : 417
Race Score : 43
Race Details : Driver one - Brundle = 23Driver two - Brabham = 0
```
Test driver - Gavin = 0  $Car's chassis - Jordan = 9$  $Car's engine - Ford HB-V8 = 11$ Team Owner : Dave Whipp Team Name : Siegereich Racers Position : 8 Series Score : 394 Race Score : 46 Race Details : Driver one  $-$  Brundle = 23 Driver two - Barrichello = 14 Test driver  $-$  Brabham  $= 0$  $Car's chassis - Jordan = 9$  $Car's engine - Ilmor = 0$ The highest possible score from this race was 80 points by: Driver one : Berger 25 (£15m) Driver two : Barrichello 14 (£7m) Test driver : Panis 19 (£1m) Chassis : Jordan 9 (£5m) Engine : Hart 13 (£2m) This team cost £30m. The lowest possible score from this race was -15 points by: Driver one : Irvine -4 (£5m) Driver two : Herbert -5 (£7m) Test driver : Katayama -1 (£1m) Chassis : Benetton -5 (£14m) Engine : Ilmor 0 (£2m) This team cost £29m. The highest possible score so far is 781 points by: Driver one : Coulthard 102 (£1m) Driver two : Comas 85 (£2m) Test driver : Panis 139 (£1m) Chassis : Benetton 220 (£14m) Engine : Ford Zetec-R 235 (£12m) This team cost £30m. The lowest possible score so far is -14 points by: Driver one : Prost 0 (£23m) Driver two : Tracy 0 (£1m) Test driver : Alliot -3 (£1m) Chassis : Simtek -11 (£1m) Engine : Ilmor 0 (£2m) This team cost £28m.

#### <span id="page-21-0"></span>**1.25 FGP Team score table**

FGP2 by S Austin, additional design by J Simpson. \$Revision: 1.19 \$ \$Date: 1995/07/12 21:49:53 \$.

Team scores table

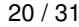

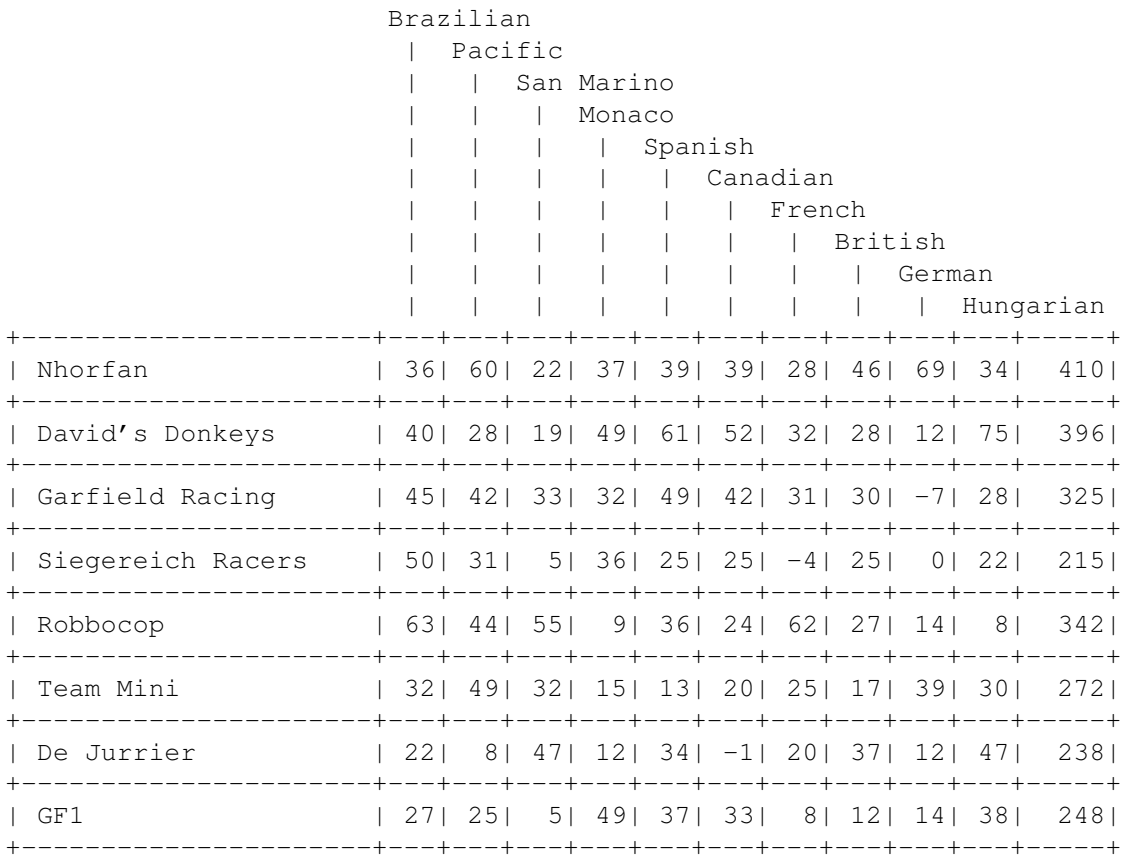

### <span id="page-22-0"></span>**1.26 FGP Driver scores table**

FGP2 by S Austin, additional design by J Simpson. \$Revision: 1.19 \$ \$Date: 1995/07/12 21:49:53 \$.

Driver scores table

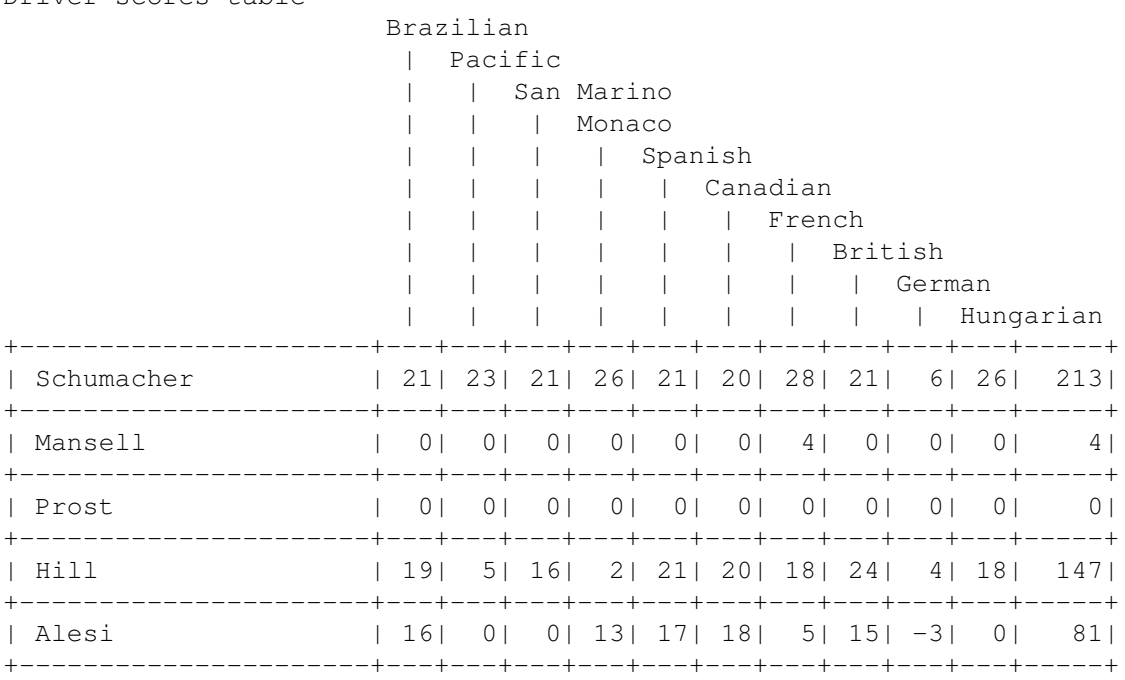

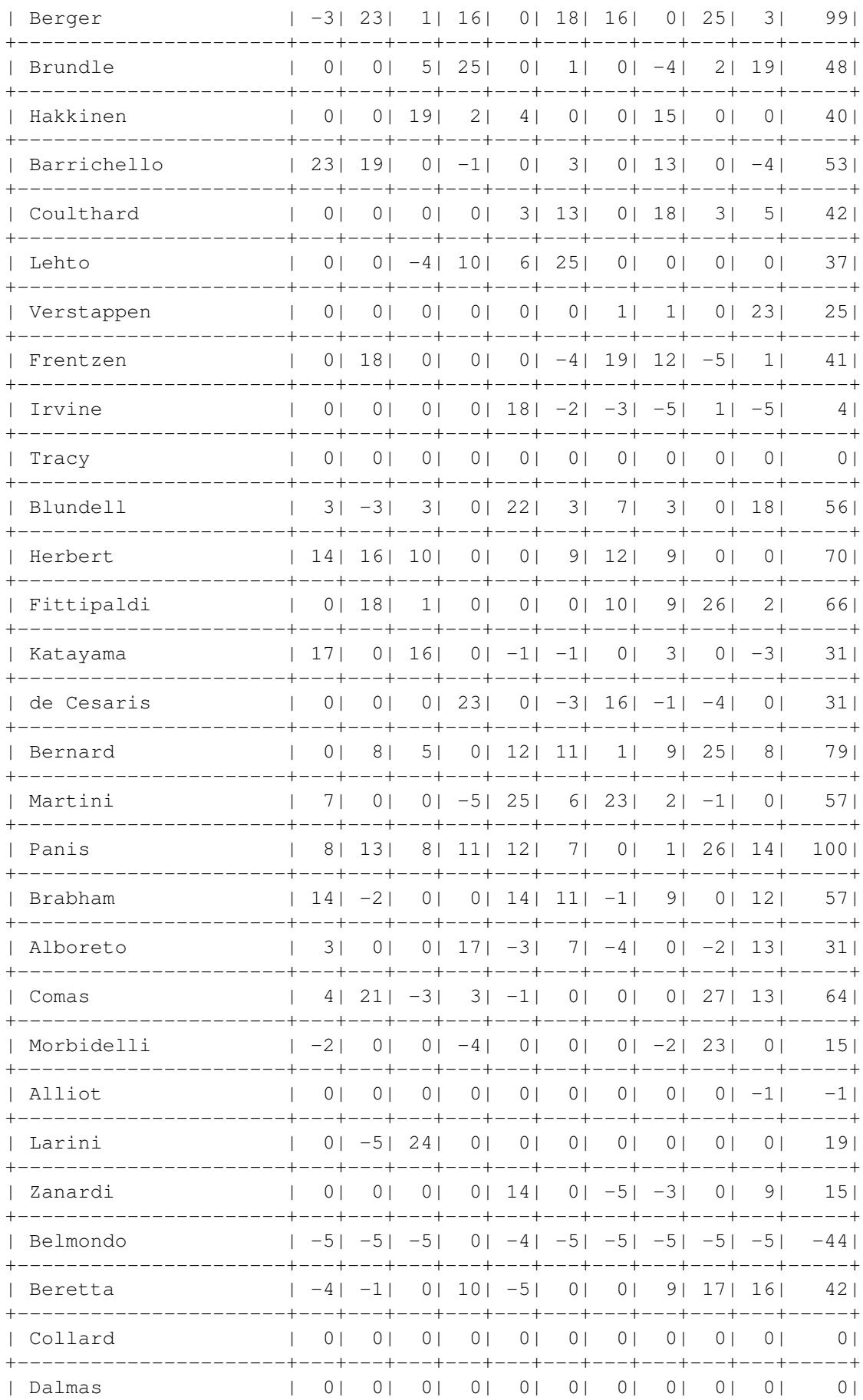

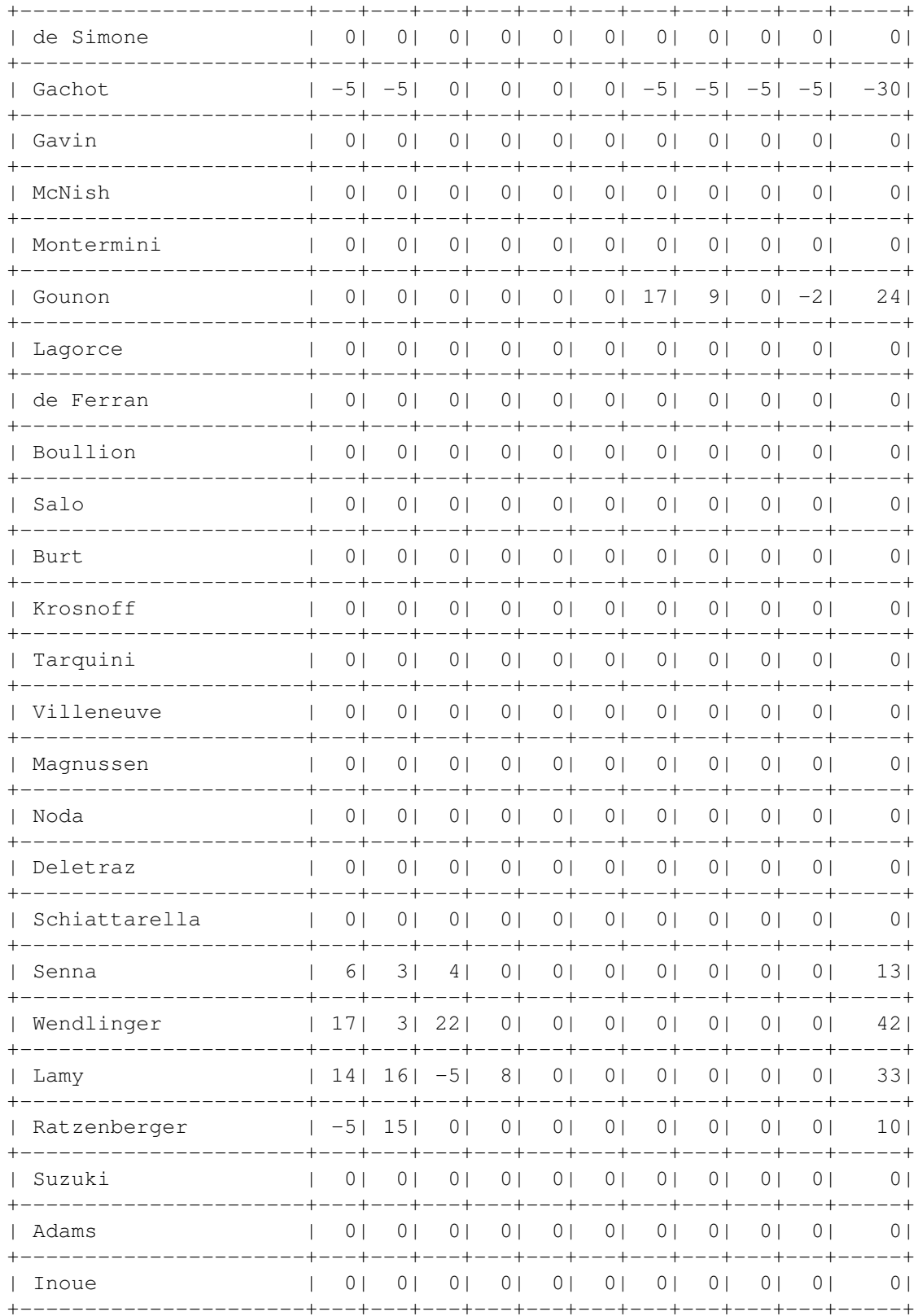

## <span id="page-24-0"></span>1.27 FGP Chassis & Engine score tables

FGP2 by S Austin, additional design by J Simpson. \$Revision: 1.19 \$ \$Date: 1995/07/12 21:49:53 \$.

Chassis scores table

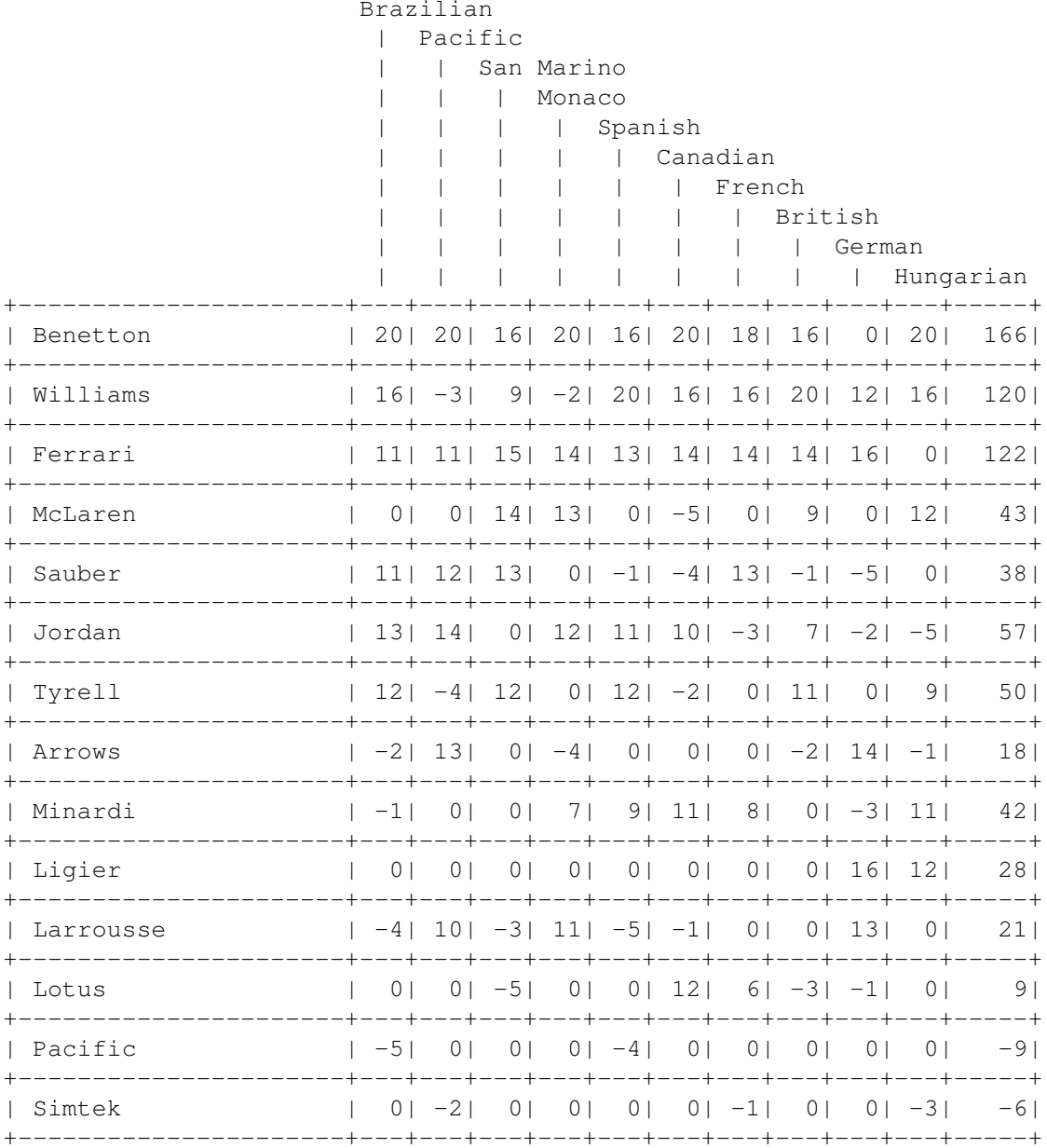

Engine scores table

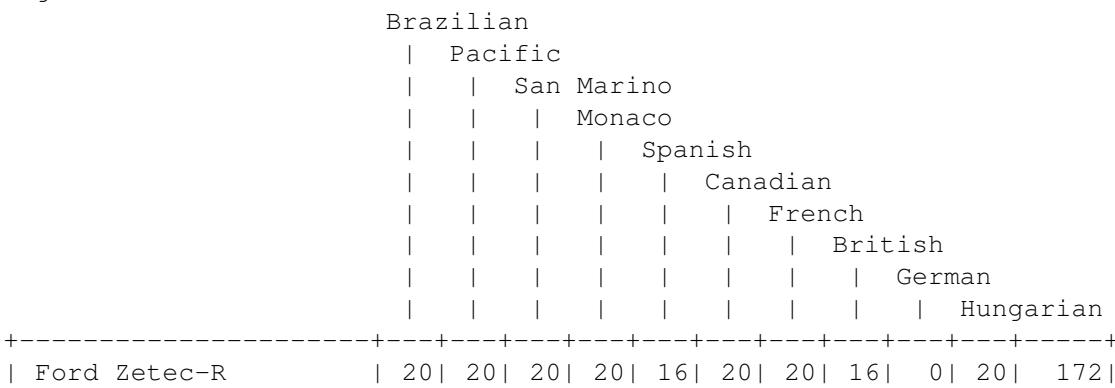

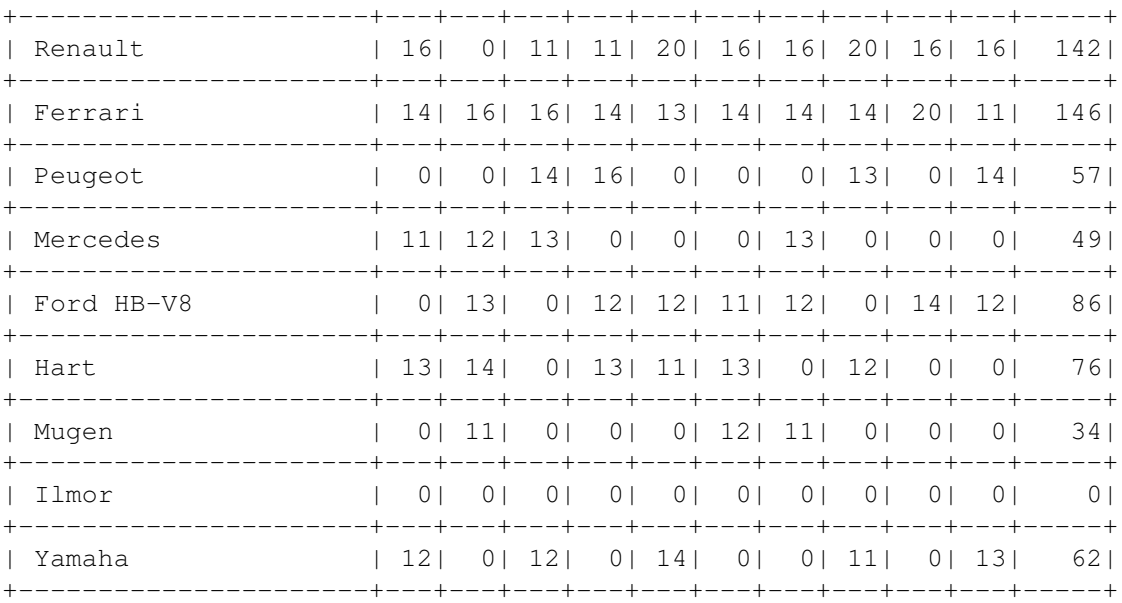

### <span id="page-26-0"></span>**1.28 FGP Spreadsheet data**

,Brazilian,Pacific,San Marino,Monaco,Spanish,Canadian,French,British Nhorfan,36,96,118,142,181,219,247,293 David's Donkeys,40,68,91,140,201,253,285,313 Garfield Racing,45,87,120,139,188,229,260,290 Siegereich Racers,50,81,86,109,134,158,154,179 Robbocop,63,107,158,180,216,253,315,342 Team Mini,32,81,109,137,150,183,208,225 De Jurrier,22,30,73,98,132,144,175,212 GF1,27,52,57,93,130,162,170,182

```
, Brazilian, Pacific, San Marino, Monaco, Spanish, Canadian, French, British
Nhorfan,5,2,3,2,4,4,4,3
David's Donkeys,4,6,5,3,2,1,2,2
Garfield Racing,3,3,2,4,3,3,3,4
Siegereich Racers,2,4,6,6,6,7,8,8
Robbocop,1,1,1,1,1,1,1,1
Team Mini,6,4,4,5,5,5,5,5
De Jurrier,8,8,7,7,7,8,6,6
GF1,7,7,8,8,8,6,7,7
```
### <span id="page-26-1"></span>**1.29 FGP - Autosport Rules**

```
******************************
***** Fantasy Grand Prix *****
******************************
******** How It Works ********
```
You are a Grand Prix team manager with a budget of £30 million. To build your fantasy team you must buy five elements; three drivers, one chassis and one engine. From the shopping~list must select any three drivers, but one of them has to be from the £1 million price bracket. All of your drivers can be currently racing in Grands Prix, but if you wish you can gamble on a test driver getting a call-up to a top team, bearing in mind that the driver line-ups changed dramatically during 1994.

Once you have chosen your team, you cannot change it, but you may enter as many teams as you like.

Points are awarded for the real-life performances of each element of your team in the races, so the skill is in picking a combination most likely to score you points.

First a few ground rules:

o you must not exceed your budget of £30m;

o you must not select a driver twice or choose a test driver who costs more than £1m.

\*\*\*\*\*\*\*\* How To Score \*\*\*\*\*\*\*\*\*

Points are awarded according to the results of the year's grands prix.

Your team will score in the following way. If a driver finishes in the top six he scores 10 points, plus the points awarded in real-life - 10, 6, 4, 3, 2 and 1 for the first six drivers across the line. The table shows the Fantasy value of each of the top six positions.

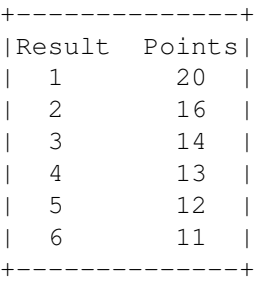

All your drivers are eligible to score, and can also gain extra points for the following:

o Autosport will name a 'Driver of the Day' after each Grand Prix for a particularly outstanding performance. This is worth five bonus points.

o Drivers score one point for each place they've made over their qualifying position. Points are not deducted for those who lose places relative to their grid position, but you lose five points if your driver posts the race's first retirement, four if it's the second and so on down to a one-point loss for the fifth retirement. The retirement order will be taken from the FIA's Official Results, issued after each Grad Prix. Should more than one car retire at the same time, the positions will be taken on the order of car number.

o The fastest driver on race day warm-up will collect six points, with five

points for the second quickest driver and so on down to a point for the sixth quickest. Non-qualification for a Grand Prix means a deduction of five points. If a driver is on the FIA's published starting grid, but fails to take the start, no points will be deducted. Drivers who are disqualified or removed from the results for any reason will lose all points gained that weekend. Any driver not competing in a Grand Prix weekend scores no points.

o Chassis score in the same way as the drivers for a 'top six' finish (ie 10pts for finishing in the top six, plus the actual points; 10, 6, 4, 3, 2 and 1). Only the first chassis home can score per team. So, if there are two cars from the same team in the top six, the 'seventh' placed car will pick up a point for coming 'sixth'. Points are deducted for the first five cars to retire on the same basis as for the drivers. Again, if two chassis are out early enough to both lose points, the deduction is only for the first example.

o The engines follow the same rules as chassis the chassis (ie 10pts for finishing in the top six, plus the actual points; 10, 6, 4, 3, 2 and 1) but with no retirement penalties.

### <span id="page-28-0"></span>**1.30 FGP Shopping List**

Shopping List

DRIVERS:

£23m 1. M. Schumacher £20m 2. N. Mansell 3. D. Hill £18m 4. G. Berger 5. D. Coulthard £15m 6. J. Alesi 7. J. Herbert 8. M. Hakkinen £10m 9. R. Barrichello 10. E. Irvine 11. O. Panis £7m 12. H.H. Frentzen 13. U. Katayama 14. M. Salo 15. M. Brundle £5m 16. K. Wendlinger 17. P. Martini  $f \Delta m$ 18. L. Badoer 19. G. Morbidelli £3m 20. J. Verstappen

21. E . Comas 22. M . Blundell £2m 23. H . Noda 24. A . Suzuki £1m 25. P . Belmondo 26. P . Diniz 27. O . Beretta 28. E . Collard 29. Y . Dalmas 30. F . de Simone 31. B . Gachot 32. A . McNish 33. A . Montermini 34. J-M. Gounon 35. F . Lagorce 36. J . Boullion 37. K . Burt 38. J . Krosnoff 39. M . Martini 40. G . Tarquini 41. J . Villeneuve 42. J . Magnussen 43. N . Larini 44. K . Nissen 45. JJ Lehto 46. P . Lamy 47. T . Inoue 48. L . Aiello CHASSIS : £18m 49. Benetton 50. Williams £12m 51. Ferrari 52. McLaren £8m 53. Jordan 54. Tyrell £6m 55. Sauber 56. Ligier £5m 57. Larrousse £4m 58. Minardi 59. Arrows £1m 60. Pacific 61. Simtek 62. Forti Corse ENGINES :

£16m 63. Renault £12m 64. Mercedes 65. Ford Zetec £10m 66. Ferrari £8m 67. Yamaha £6m 68. Peugeot £4m 69. Mugen £2m 70. Ford ED 71. Hart

### <span id="page-30-0"></span>**1.31 Index**

Index of database 002d2cd8-0

#### Documents

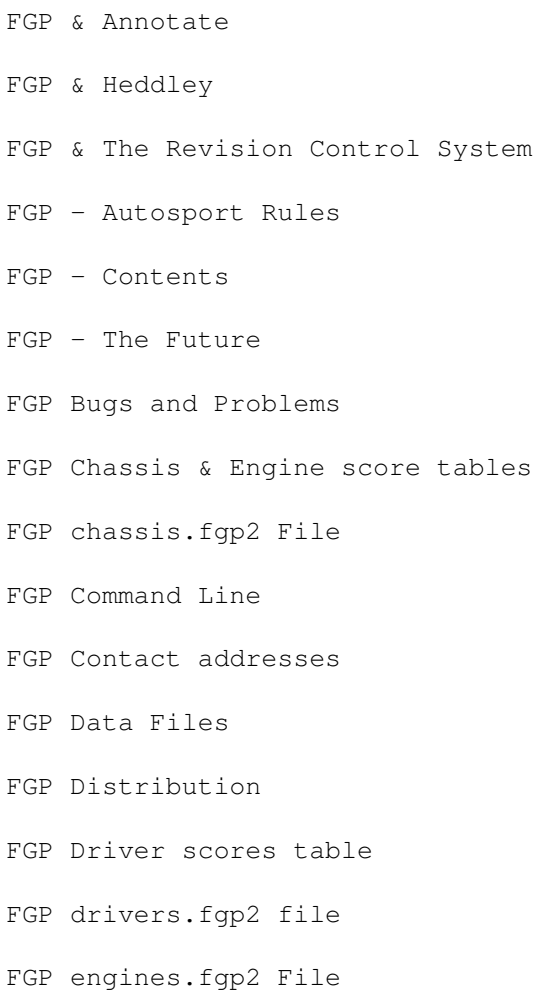

FGP History FGP Input Files FGP Instructions FGP Introduction FGP Output FGP Race output FGP Registration FGP scores.fgp2 File FGP Shopping List FGP Spreadsheet data FGP Team score table FGP teams.fgp2 File What was used to make FGP Buttons  $-c[n]$ -d[n]  $-r[n]$ -s[n]  $-t[n]$ Addresses~~~ Annotate Cars~table chassis.fgp2 command~line contact Control~System Designed~and~Written

FGP Error messages

- Distribution
- Driver~table
- drivers.fgp2
- e-mail~me
- engines.fgp2
- error~messages
- filename
- Heddley
- History~~~~~
- Instructions
- Introduction
- Problems~~~~
- race~data
- Race~scores
- Registration
- Revision
- rules
- scores.fgp2
- shopping~list
- Simon~Austin
- snail-mail~address
- Spreadsheet~data
- Teams~table
- teams.fgp2
- The~command~line
- The~data~files
- The~error~messages
- The~Future~~
- The~input~file

The~output